## **Real-time DataLogger configuration**

## PLCnext Technology<sup>12</sup> Designed by PHOENIX CONTACT

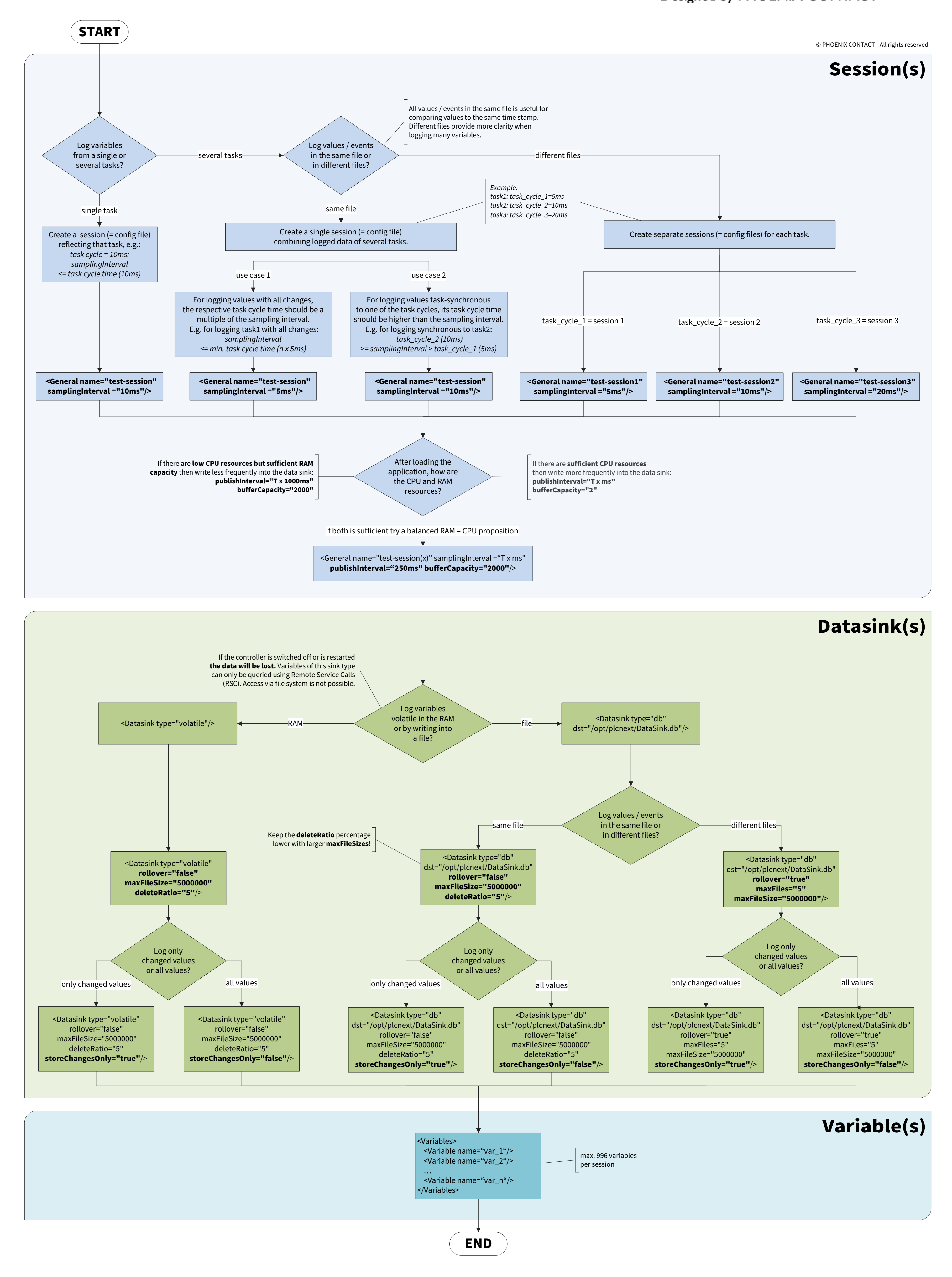